# Quoi de neuf dans le Portail des fournisseurs pour les fournisseurs indépendants ?

## Facturation centralisée et simplifiée.

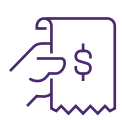

La facturation a été simplifiée et centralisée de plusieurs façons. Tout d'abord, si vous aviez plusieurs connexions au Portail des fournisseurs pour vos différents emplacements ou rôles, vos comptes ont été fusionnés de telle sorte que tous vos renseignements sont disponibles, quelle que soit la connexion que vous utilisez. Cela signifie que vous pouvez effectuer toute votre facturation à partir d'une seule connexion. Si vos comptes n'ont pas automatiquement été fusionnés, vous pouvez les fusionner vous-même en utilisant le lien Fusion de comptes sous Mon profil à la page d'accueil du Portail des fournisseurs.

Pour apprendre comment, consultez [Comment puis-je fusionner deux de mes comptes ?](http://page.telushealth.com/rs/655-URY-133/images/WSIB_fusionner_comptes.pdf)

Deuxièmement, si vous travaillez dans une clinique, il leur est désormais possible de facturer en votre nom et de vous faire envoyer le paiement! Dirigez votre clinique vers le lien ci-dessous.

Pour apprendre comment, consultez [Comment puis-je centraliser ma facturation ?](http://page.telushealth.com/rs/655-URY-133/images/Centraliser_facturation.pdf)

## Association d'un compte bancaire.

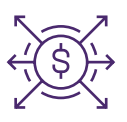

Si vous avez plusieurs adresses de service, vous pouvez configurer un compte bancaire pour chacune d'elles et faire en sorte que vos paiements soient dirigés vers le compte bancaire approprié en fonction de l'endroit où vous avez effectué le service. Pour accéder à l'application bancaire, cliquez sur Adresse courriel et coordonnées bancaires sous Mon profil à la page d'accueil du Portail des fournisseurs.

Pour apprendre comment, consultez [Comment puis-je configurer le dépôt direct ?](http://page.telushealth.com/rs/655-URY-133/images/WSIB_Configurer_depot_direct.pdf)

#### Prise en charge des fournisseurs internationaux.

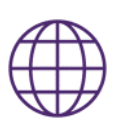

Vous pouvez désormais vous inscrire en tant que fournisseur, organisation ou siège social même si vous êtes situé à l'extérieur du Canada. Les fournisseurs à l'étranger ont accès à toutes les fonctionnalités du portal et de la WSIB. Notez que vous devez posséder un compte bancaire canadien pour utiliser la facturation en ligne

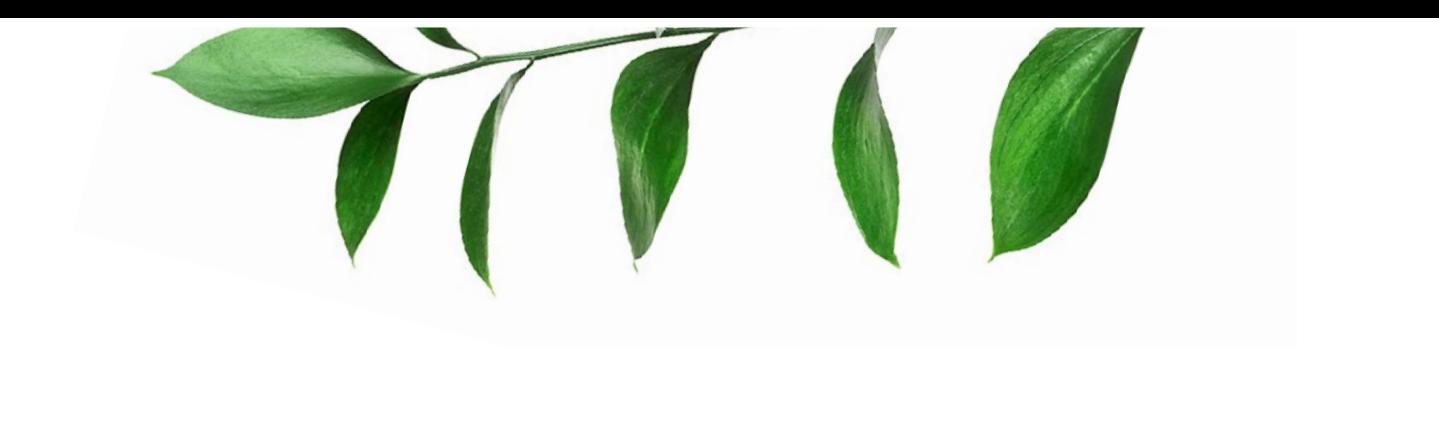

#### Ajoutez des utilisateurs à votre compte quand vous le désirez.

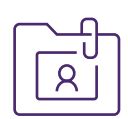

Vous pouvez désormais ajouter des utilisateurs sans devoir communiquer avec TELUS Santé. Lorsque vous embauchez de nouveaux membres du personnel pour vous aider dans vos tâches administratives et de facturation, vous pouvez leur donner accès à votre compte en utilisant le lien Accès des utilisateurs et permissions sous Gestion des fournisseurs à la page d'accueil du Portail des fournisseurs. Vous contrôlez leurs permissions. Par exemple, si un utilisateur soumet des factures, vous pouvez limiter son accès à la soumission de factures sans lui donner accès à vos renseignements bancaires.

Pour apprendre comment, consultez Comment puis-je ajouter des utilisateurs à mon compte ?

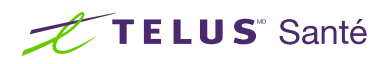